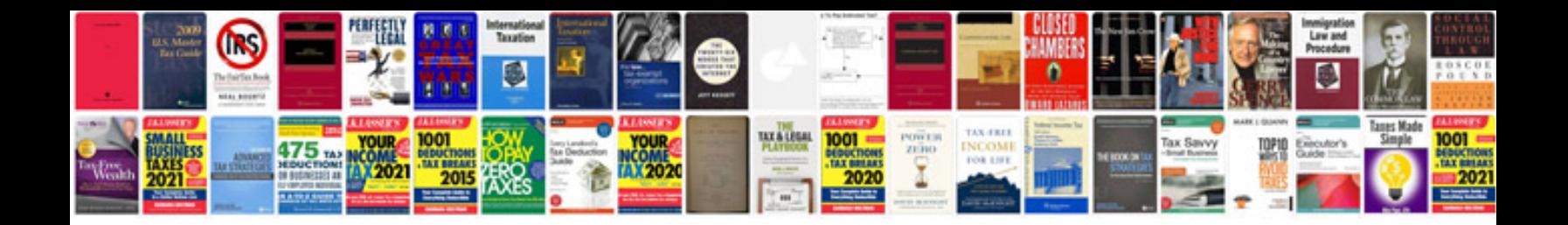

**2010 vw eos owners manual**

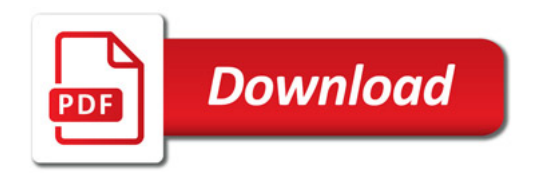

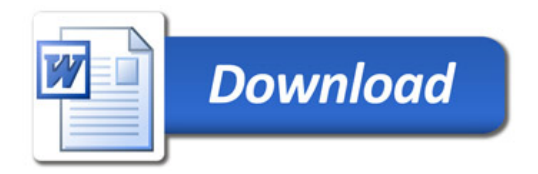